## **Brief instruction for distance learning students.**

The educational process at NRU "BelSU" with distance educational technologies will be implemented both in asynchronous and synchronous modes.

Asynchronous distance learning mode assumes that you do not need to study an online course strictly on a schedule. You can do it at any time convenient for you personally. You should follow the instructions, master the subject and complete tasks on time within the allotted period to interact correctly with the teacher in an asynchronous format and implement the activities planned by the teacher. Some online course assignments may have tight deadlines. The elements of asynchronous interaction in the system "Pegas" are forums, tasks, workbooks, tests, etc., i.e. those elements that do not require online presence in the system.

Synchronous interaction involves communication with the teacher in online mode. These are videoconferences, webinars, chats, etc. The teacher will assign the online classes time in his/her announcements.

You can get into the online course by means of the group's electronic class schedule: [https://www.bsu.edu.ru/bsu/resource/schedule/groups/.](https://www.bsu.edu.ru/bsu/resource/schedule/groups/)

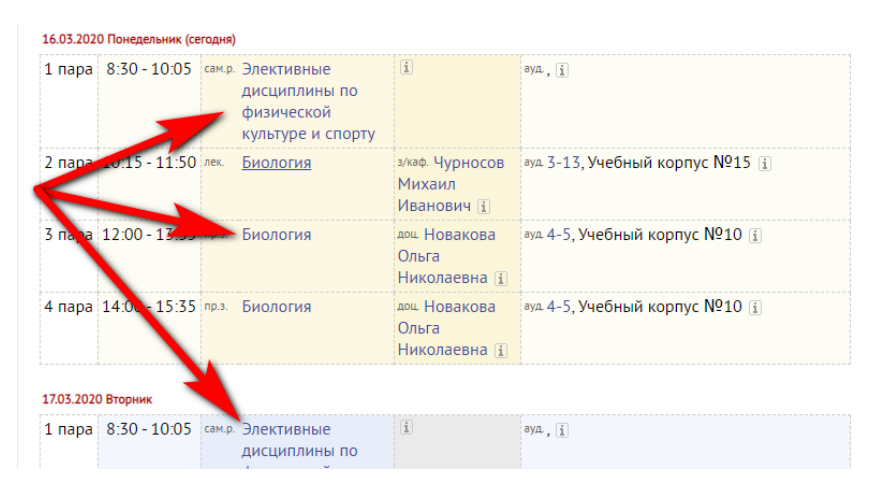

or find the required course in "Pegas" system in the section "My Courses".

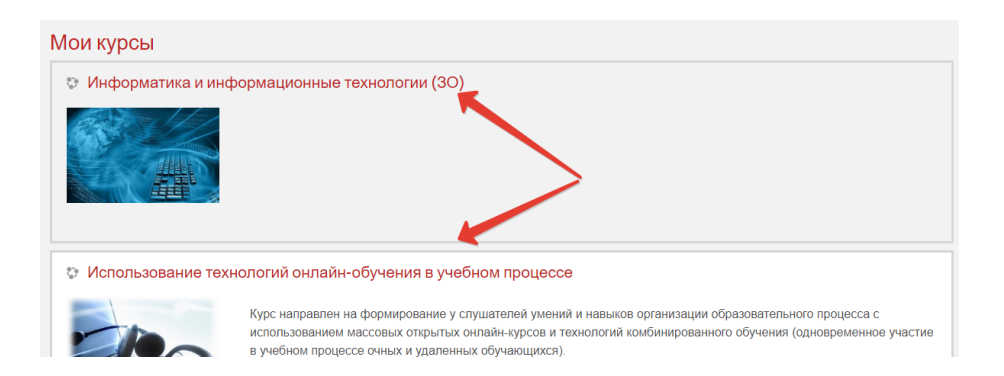

In the online course you can study new theoretical material, answer questions, do tests, complete creative tasks and send answers to them in accordance with the instructions of the teachers. If you have any questions, you can ask the teacher in different ways.

In the block of messaging in the system "Pegas".

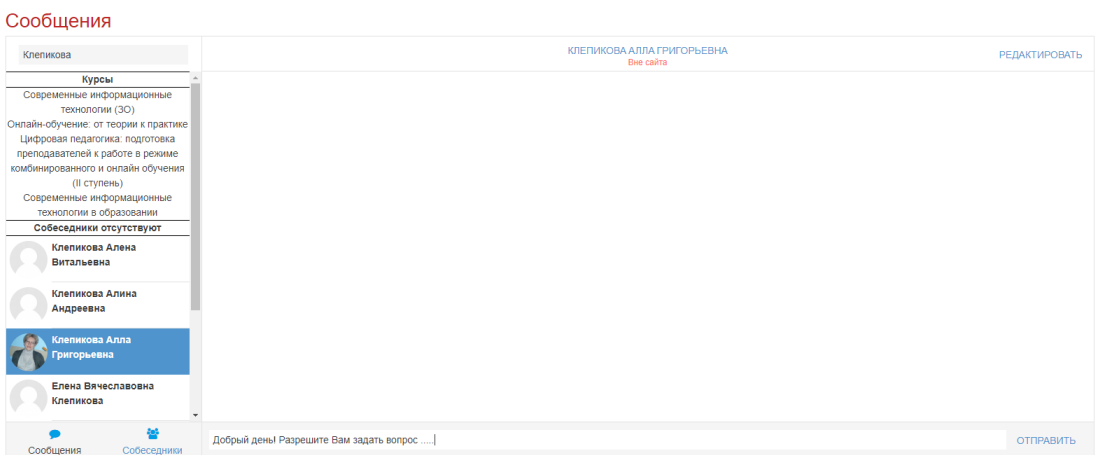

Ask questions and discuss them in the element "Forum" in the online course.

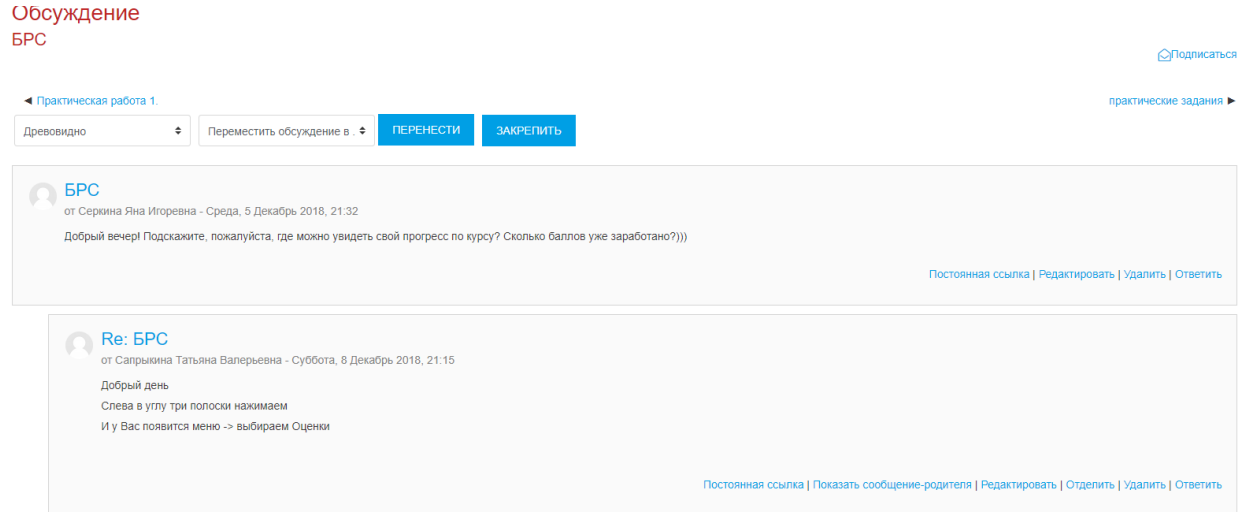

Or send your questions to the teacher by e-mail.

If the teacher made an appointment online, then you use the videoconferencing

element (BigBlueButton) (course element with this icon  $\bigcirc$ ) to connect to the videoconference session.

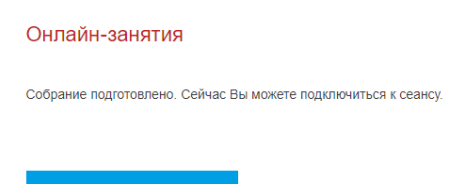

ПОДКЛЮЧИТЬСЯ К СЕАНСУ

The teacher can demonstrate presentations, explain new material and conduct video seminars in a video conference. You can ask questions in the chat and, if you have a microphone, then you can do it in the "voice" mode. Well, if you and your groupmates have webcams, the teacher both can hear and see you. By the way, a new element for having classes in video conferencing mode allows you to connect via mobile devices.

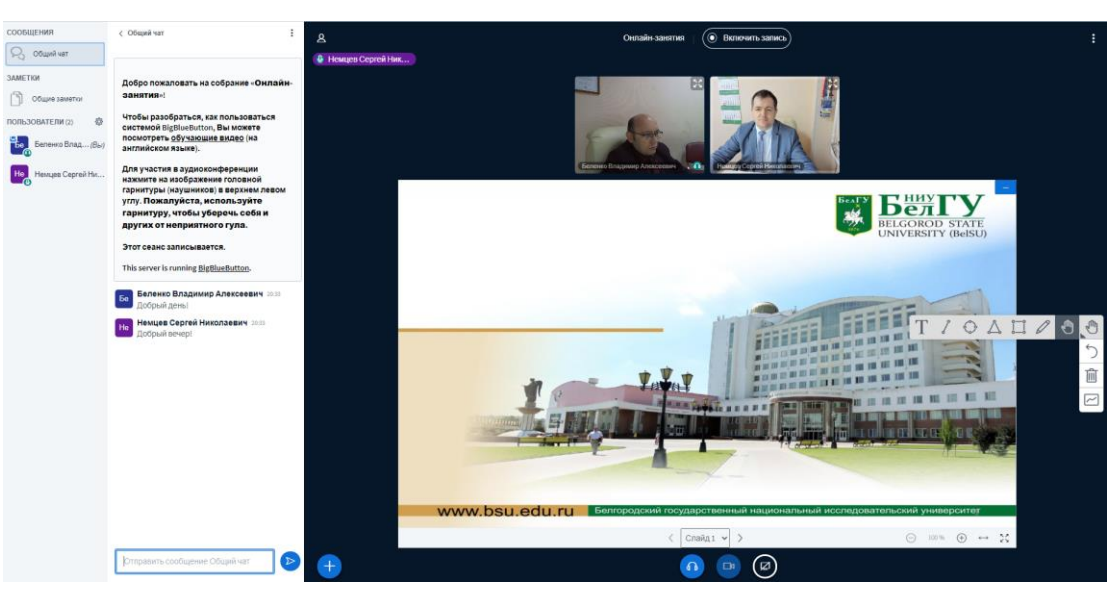

To use this element on a computer or smartphone, you need to have up-to-date browser versions.

You can find the detailed instructions (in Russian) at the link <https://pegas.bsu.edu.ru/mod/book/view.php?id=517190&chapterid=1071>

Moreover, the most important thing! You need to understand that distance learning presupposes a high degree of student responsibility. You must complete all tasks planned by the teacher on time and not left doing this for later. If you have any questions while studying an online course, ask immediately the teacher. After training, you must do tests and take exams.

Distance learning experience may be both difficult and unusual for you, but please believe, in our digital world, this is the useful skill and it will definitely come in handy in the future!

Good luck and success in learning to everyone!!!